Réf : ET\_DEV\_JAVNC/ ET2\_DEV\_JAVNC

# ava S Des objets au développement en couches

#### **Objectif**

Cette formation a pour objectif de revenir sur des concepts de programmation en Java. Ainsi, après quelques rappels sur la programmation orientée objet, vous explorerez le débogage et les logs, le concept de développement en couches, la communication avec une base de données SQLite, ainsi que quelques Design patterns, la généricité, les expressions lambda et l'API Stream.

Les ressources utiles sont accessibles via l'onglet Téléchargement sur la page d'accueil de cette formation.

Des connaissances avancées sur le langage Java sont nécessaires

**Public Prérequis Durée estimée pour le suivi des modules indispensables**

> Durée des vidéos : 03h45 Durée des TP : 16h30

### Informaticiens

## Contenu pédagogique

#### **Les modules indispensables**

#### Rappels sur la Programmation Orientée Objet, le débogage et les logs

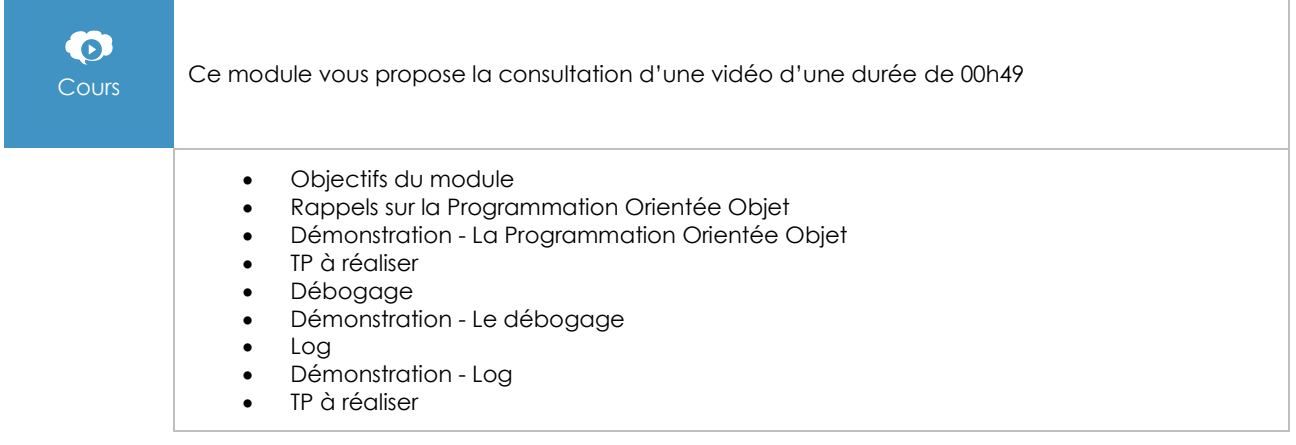

#### Introduction au développement en couches

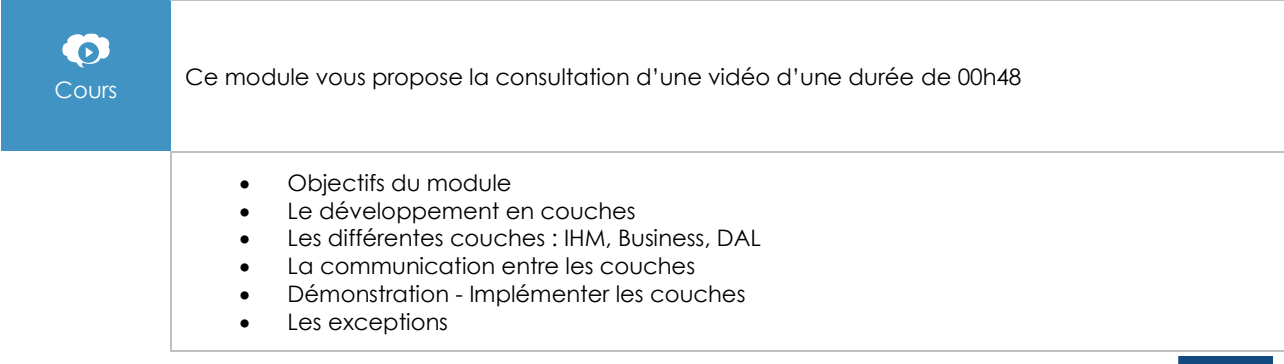

(en i

• Démonstration - La gestion des exceptions dans une application en couches<br>• TP à réaliser

• TP à réaliser

#### Communication avec la base de données

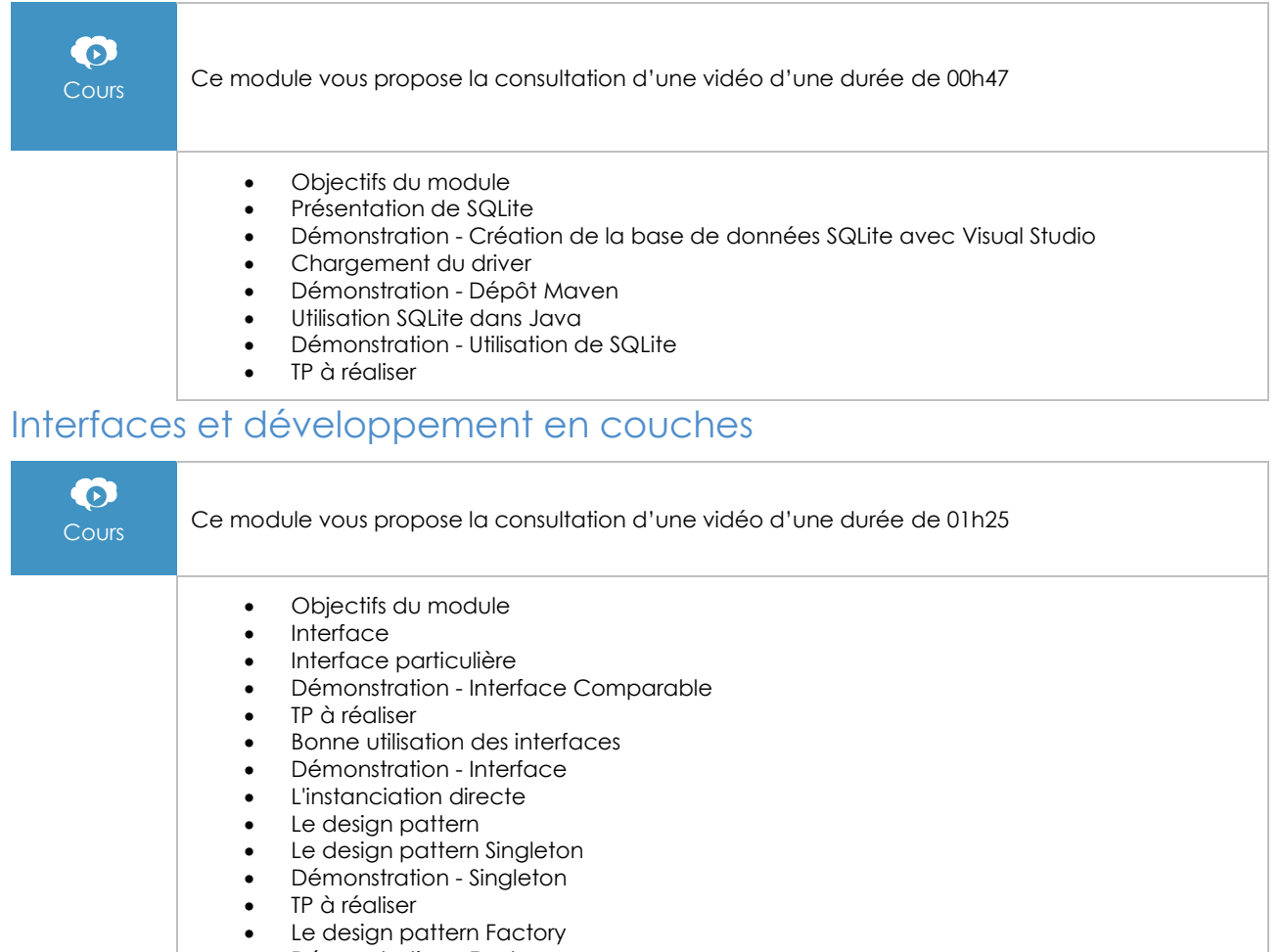

- Démonstration Factory
- TP à réaliser
- Inversion de dépendance
- Démonstration Inversion de dépendance
- TP à réaliser

### Générique, Lambda et Stream

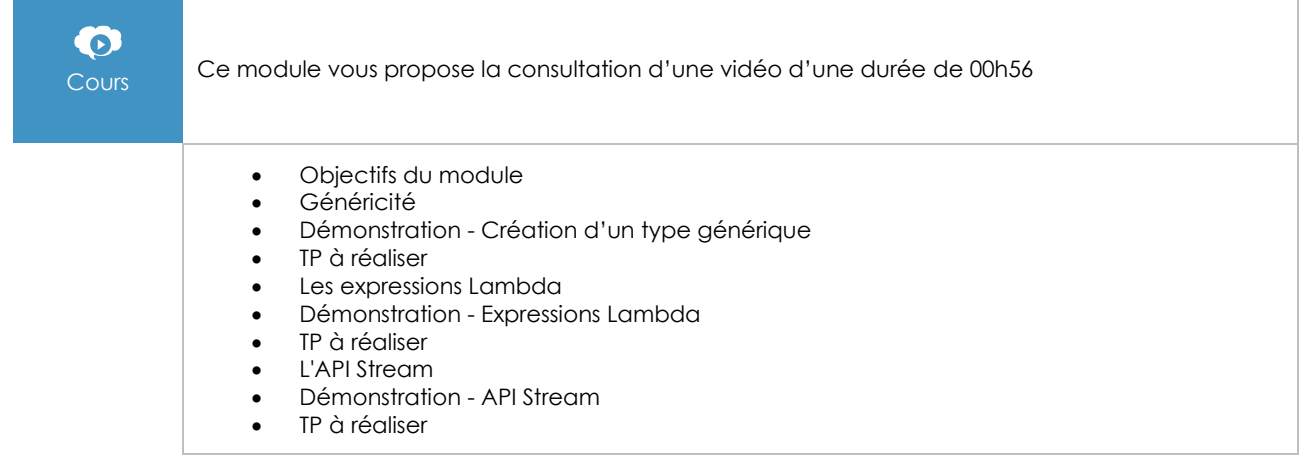